Time Warner Cable Business Class How To Set Up **[Voicemail](http://myfiles.westpecos.com/document.php?q=Time Warner Cable Business Class How To Set Up Voicemail)** >[>>>CLICK](http://myfiles.westpecos.com/document.php?q=Time Warner Cable Business Class How To Set Up Voicemail) HERE<<<

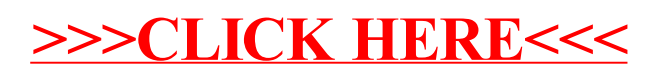